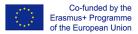

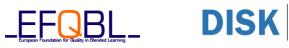

## **Training Content Framework: 02 Images**

| Module title:                   | Images                                                                                                    |  |  |
|---------------------------------|----------------------------------------------------------------------------------------------------|--|--|
| Notional Learning time          | 3 - 5 hours                                                                                                    |  |  |
| Description of the module       | The module is designed linear. The sequences are                                                                                                    |  |  |
|                                 | <ol> <li>Image Sources (Camera, Smartphone, Scanner)</li> <li>Popular Image Formats (Raster image format, RGB)<br/>This is very specific for digital illiterate people and must be<br/>explained in an easy-to-understand way</li> <li>Image File Formats<sup>1</sup><br/>JPeG, PNG, GIF</li> <li>Image Compression – loss of image quality</li> <li>Images in the Cloud</li> <li>Use of Images<br/>* Social Networks<br/>* Texts</li> <li>Image Editing and change of image settings and properties<br/>(presets of applications – social media)</li> <li>Einele energy for all sting</li> </ol> |  |  |
|                                 | 8. Final summative self-evaluation                                                                                                    |  |  |
| Learning objectives             | The module aims to know the creation, adoption and use of images including the basic technical background of image files.                                                                                                    |  |  |
| Steps                           | <ul> <li>Learn about various image sources<br/>Intermediate self-evaluation</li> <li>Learn about different image formats<br/>Intermediate self-evaluation</li> <li>Learn about the use of images (various purposes)<br/>Intermediate self-evaluation</li> <li>Learn about basic image editing processes<br/>Intermediate self-evaluation</li> <li>Final summative evaluation</li> </ul>                                                                                                    |  |  |
| Material                        |                                                                                                    |  |  |
| Learning content                | Case study about image sources<br>Presentation image formats<br>Summary of image file formats<br>Interactive demonstration of image compression and loss of quality<br>Description of images stored in the cloud<br>Description of use of images<br>Description of (simple) image editing                                                                                                    |  |  |
| Learning content type in moodle | <ul> <li>Case study for image sources</li> <li>"H5P Course Presentation" of some image issues</li> <li>Interactive PPT presentation of image file formats</li> <li>Multimedia-based self-evaluation (image sources, image file formats)</li> </ul>                                                                                                    |  |  |

<sup>1</sup> This is necessary because in Social Media GIF often is used for "imaged texts" or as animation.

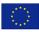

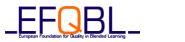

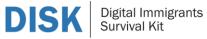

|                                          | <ul> <li>Interactive compression demonstration (with self-evaluation)<br/>Support documentation about image formats</li> <li>Page "Images in the cloud"</li> <li>Book "use of images"</li> <li>Interactive PPT presentation image editing<br/>Hint: 3 versions for Android Smartphone, IOS Smartphone, and<br/>computer-like devices</li> <li>Summative evaluation</li> </ul> |                                                  |                      |  |
|------------------------------------------|----------------------------------------------------------------------------------------------------|--------------------------------------------------|----------------------|--|
| Activity/Task                            | Work through the case study                                                                                                    |                                                  |                      |  |
|                                          | Do the "H5P Course F                                                                                                    | 5P Course Presentation" of popular image formats |                      |  |
|                                          | Run the PPT presentation of image file formats                                                                                                    |                                                  |                      |  |
|                                          | Do the self-evaluation<br>Run the H5P interactive compression demonstration                                                                                                    |                                                  |                      |  |
|                                          |                                                                                                    |                                                  |                      |  |
|                                          | Do the self-evaluation (compression)<br>Work through the page "Images in the cloud"                                                                                                    |                                                  |                      |  |
|                                          |                                                                                                    |                                                  |                      |  |
|                                          | Work through the book "use of images"<br>Do the presentation about the image editing                                                                                                    |                                                  |                      |  |
|                                          |                                                                                                    |                                                  |                      |  |
|                                          | Do the summative self-evaluation                                                                                                    |                                                  |                      |  |
| External resources                       |                                                                                                    |                                                  |                      |  |
| Evaluation                               |                                                                                                    |                                                  |                      |  |
| Learning outcomes in terms of competence | Knowledge                                                                                                    | Skills                                           | Attitude             |  |
|                                          | Reference to                                                                                                    | Reference to                                     | Reference to         |  |
|                                          | competence map                                                                                                    | competence map                                   | competence map       |  |
|                                          | Know about image                                                                                                    | Identification of                                | Use images correctly |  |
|                                          | sources                                                                                                    | different images                                 | in the given context |  |
|                                          | Know about                                                                                                    | Use images in                                    |                      |  |
|                                          | different image<br>formats and their                                                                                                    | various contexts<br>(social media, text,         |                      |  |
|                                          | use                                                                                                    | )                                                |                      |  |
|                                          | Know about basics                                                                                                    | Be able to edit basic                            |                      |  |
|                                          | of image editing                                                                                                    | settings and                                     |                      |  |
|                                          |                                                                                                    | properties of images                             |                      |  |
| Evaluation content                       | •                                                                                                    |                                                  |                      |  |
|                                          | Summative final self-evaluation                                                                                                    |                                                  |                      |  |
|                                          | Hint: Both can be used as assessment means.                                                                                                    |                                                  |                      |  |